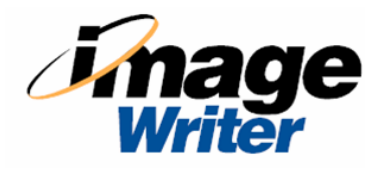

## **IW-200 & IW-300 CIL COMMANDS: M, O, S, T**

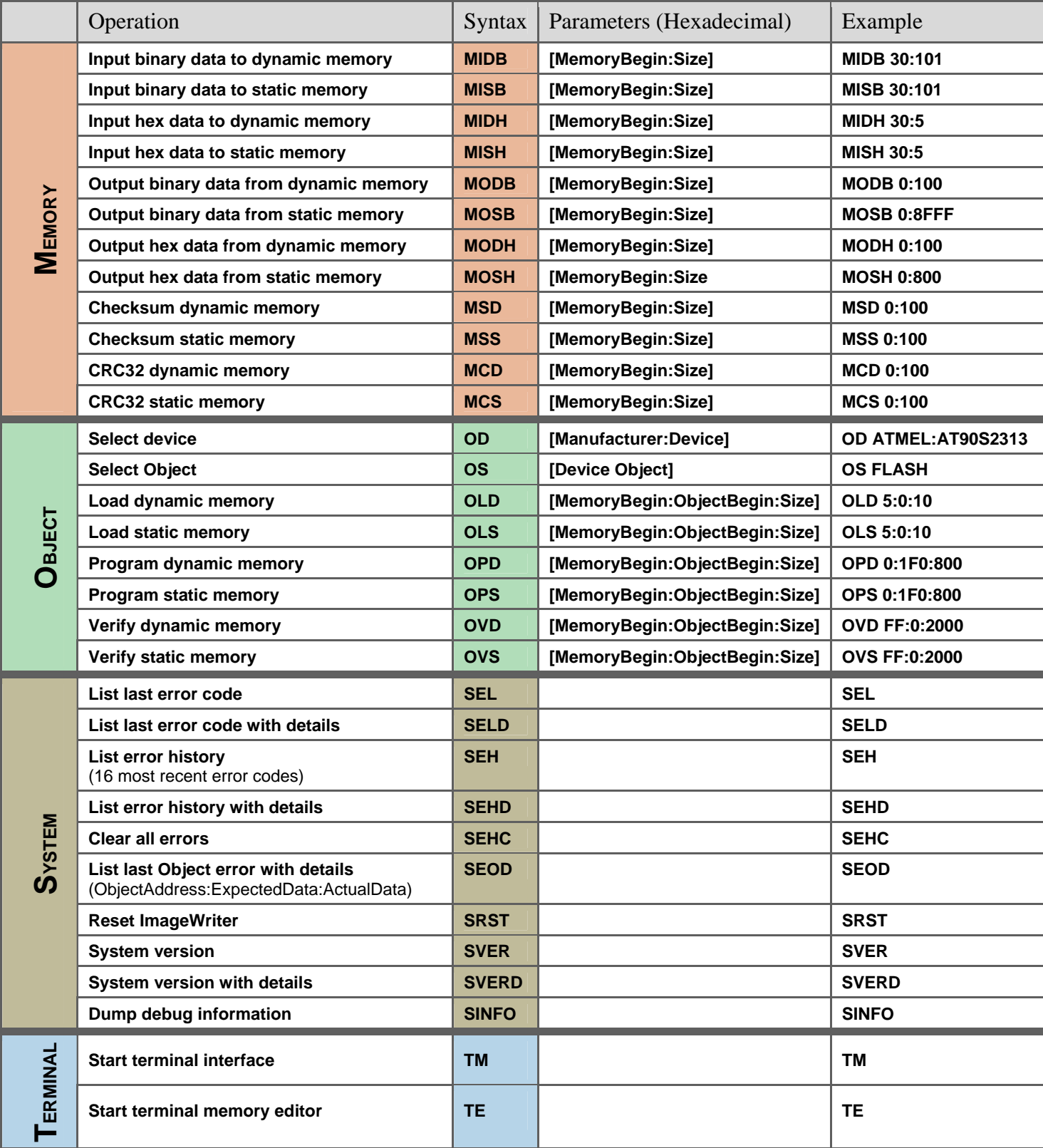

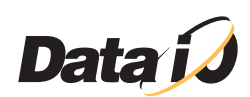

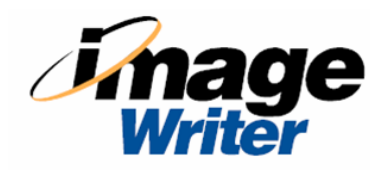

## **IW-300 ONLY CIL COMMANDS: F, N**

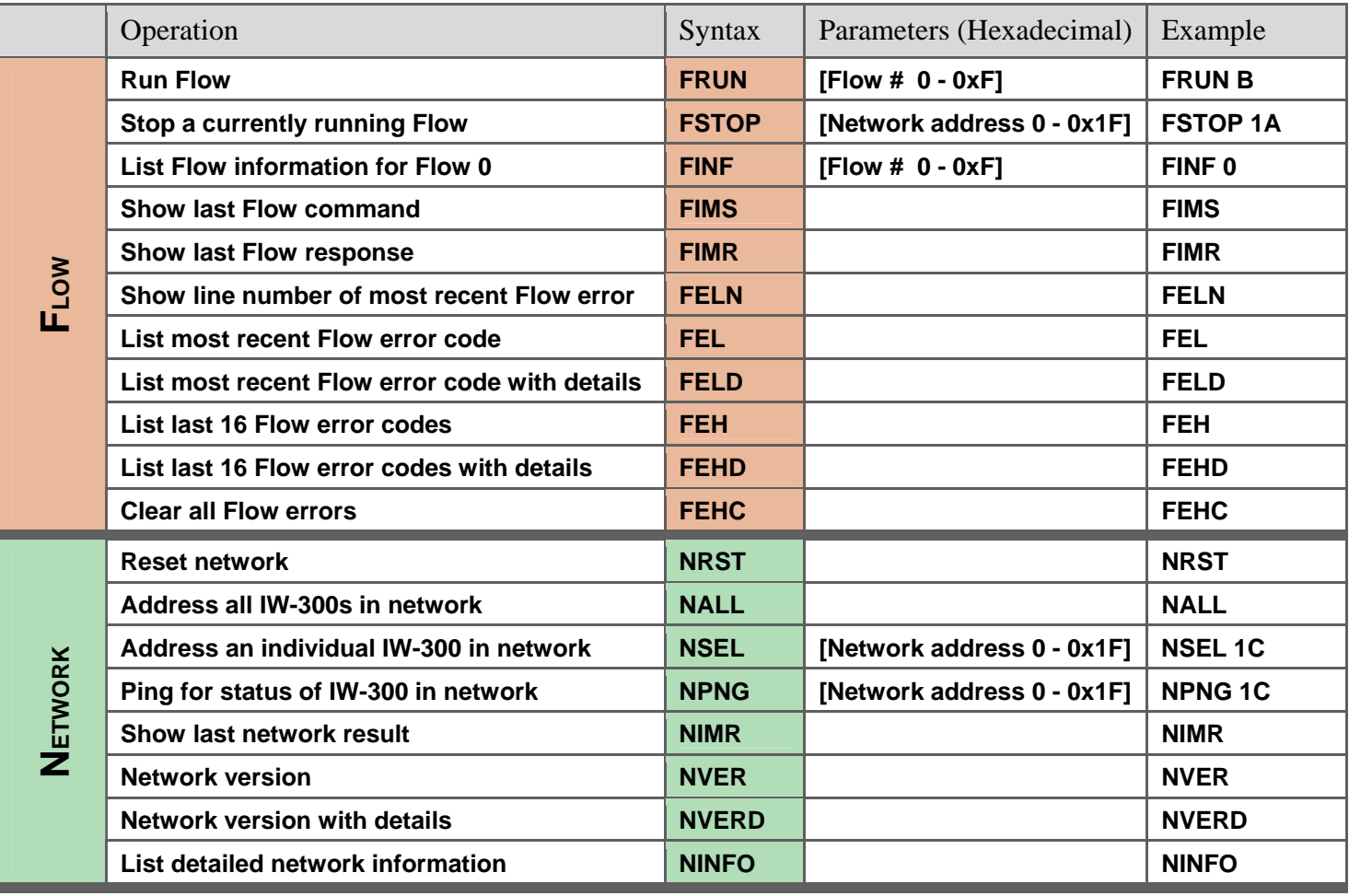

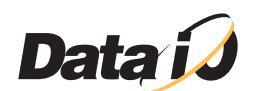